# SWR and BANDWIDTH OF SERIES / PARALLEL R L C

## 1- Series R L C circuit - Calculations and Simulations

Jacques Audet VE2AZX Dec 2011 ve2azx@amsat.org web: ve2azx.net

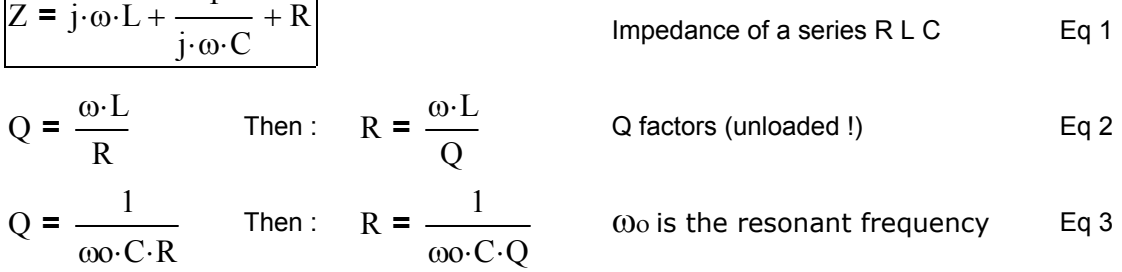

The impedance in Eq 1 is normalized

1

$$
\frac{Z}{R} = j \cdot \omega \cdot \frac{L}{R} + \frac{1}{j \cdot \omega \cdot C \cdot R} + 1
$$
  
sool  $L$  1  
Eq 5

$$
R = \frac{\omega_0 \cdot L}{Q} = \frac{1}{\omega_0 \cdot C \cdot Q}
$$

Substitute Eq 5 into Eq 4:

$$
\frac{Z}{R} = j \cdot \omega \cdot \frac{L \cdot Q}{\omega \omega \cdot L} + \frac{\omega \omega \cdot C \cdot Q}{j \cdot \omega \cdot C} + 1
$$
 Eq 6

$$
\frac{Z}{R} = j \cdot \omega \cdot \frac{Q}{\omega o} + \frac{\omega o \cdot Q}{j \cdot \omega} + 1
$$
 After simplification  

$$
\frac{Z}{R} = j \cdot Q \cdot \left(\frac{\omega}{\omega o} - \frac{\omega o}{\omega}\right) + 1
$$
 Note that at resonance  $\omega = \omega o$  Eq 8 and  $Z/R = 1$ 

At  $\omega_H$  and  $\omega_L$  the half power frequencies, the magnitude of Z/R equals  $1 + j$ Therefore

$$
\left| Q \cdot \left( \frac{\omega_H}{\omega_0} - \frac{\omega_0}{\omega_H} \right) \right| = \left| Q \cdot \left( \frac{\omega_L}{\omega_0} - \frac{\omega_0}{\omega_L} \right) \right| = 1
$$
 Eq 9

Then

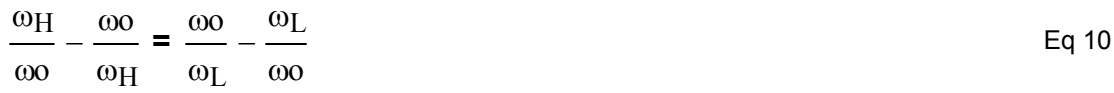

Rearranging the terms:

$$
\frac{\omega_H}{\omega_0} + \frac{\omega_L}{\omega_0} = \frac{\omega_0}{\omega_L} + \frac{\omega_0}{\omega_H}
$$
 Eq 11

$$
\frac{\omega_{\rm H} + \omega_{\rm L}}{\omega_{\rm O}} = \frac{\omega_{\rm O}(\omega_{\rm H} + \omega_{\rm L})}{\omega_{\rm H} \cdot \omega_{\rm L}}
$$
Eq 12

Therefore

$$
\omega_{\text{H}} \cdot \omega_{\text{L}} = \omega_0^2 \qquad \qquad \text{Eq 13}
$$

$$
\omega o = \sqrt{\omega_{\text{H}} \cdot \omega_{\text{L}}}
$$
 Eq 14

Rearranging the first term of eq 9:

$$
Q \cdot \frac{(\omega_H)^2 - \omega^2}{\omega \omega \cdot \omega_H} = 1
$$
 Eq 15

From a combinaison of Eq 13 and Eq 15 :

$$
Q \cdot \frac{(\omega_H)^2 - \omega_H \cdot \omega_L}{\omega \omega \cdot \omega_H} = 1
$$
 Eq 16

$$
Q \cdot \frac{\omega_H - \omega_L}{\omega_0} = 1
$$
 Eq 17

Then

$$
\omega_{\rm H} - \omega_{\rm L} = \frac{\omega_0}{Q} \tag{Eq 18}
$$

Converting to frequency:

$$
f_H - f_L = \frac{f_o}{Q}
$$
  $f_o$  is the resonant frequency  
  $f_H$  and  $f_L$  are the half power frequencies

The bandwidth BW in Hz is defined as:

$$
BW = f_H - f_L
$$
 Eq 20

Then from Eq. 19

$$
BW = \frac{f_o}{Q}
$$
 And:  $Q = \frac{f_o}{BW}$  Eq 21a, 21b

Eq 8 repeated

$$
\frac{Z}{R} = j \cdot Q \cdot \left(\frac{\omega}{\omega o} - \frac{\omega o}{\omega}\right) + 1
$$
 Eq 8

#### For the SERIES RLC circuit :

We have established that at  $\omega = \omega_H$  and  $\omega = \omega_L$  the **normalized** impedance is:

$$
\frac{Z}{R} = 1 + j
$$
 or 
$$
\frac{Z}{R} = 1 - j
$$
 Note that at resonance  $Z/R = 1$  from Eq. 8.  
This is the minimum value.  
The reflection coefficient at  $\omega = \omega_H$  and  $\omega = \omega_L$  is:  
these are calculated with respect to the normalized Zo value of 1  
rho :=  $\frac{(1 + j) - 1}{(1 + j) + 1}$   $\frac{1}{(1 + j) + 1}$   $\frac{1}{(1 - j) + 1}$   $\frac{1}{(1 - j) + 1}$   $\frac{1}{(1 - j) + 1}$   $\frac{1}{(1 - j) + 1}$   $\frac{1}{(1 - j) + 1}$   $\frac{1}{(1 - j) + 1}$   $\frac{1}{(1 - j) + 1}$   $\frac{1}{(1 - j) + 1}$   $\frac{1}{(1 - j) + 1}$ 

#### For the PARALLEL RLC circuit :

At  $\omega = \omega_H$  and  $\omega = \omega_L$  the normalized impedance Z/R is 1 in parallel with + / - j:

Combining these impedances in parallel:

$$
\frac{Z}{R} = \frac{1 \cdot j}{1 + j} = 0.5 + 0.5i
$$

$$
\frac{Z}{R} = \frac{1 \cdot (-j)}{1 - j} = 0.5 - 0.5i
$$

The reflection coefficient at  $\omega = \omega_H$  and  $\omega = \omega_L$  is:

rho := 
$$
\frac{(0.5 + 0.5i) - 1}{(0.5 + 0.5i) + 1}
$$
 rho = -0.2 + 0.4i |rho| = 0.447 Reflection coefficient

rho := 
$$
\frac{(0.5 - 0.5i) - 1}{(0.5 - 0.5i) + 1}
$$
 rho = -0.2 - 0.4i |rho| = 0.447 Reflection coefficient

For BOTH series and parallel circuits, the reflection coefficients, return loss and SWR all have the same absolute value at the 3 dB points, where  $\omega = \omega_H$  and  $\omega = \omega_L$ 

$$
RL := -20 \cdot \log(|\text{rho}|)
$$
 
$$
RL = 6.99
$$
 **Return Loss**  
\n
$$
SWRt := \frac{1 + |\text{rho}|}{1 - |\text{rho}|}
$$
 
$$
SWRt = 2.61803
$$
 **SWR Reference Value**

### Example of R L C SERIES CIRCUIT

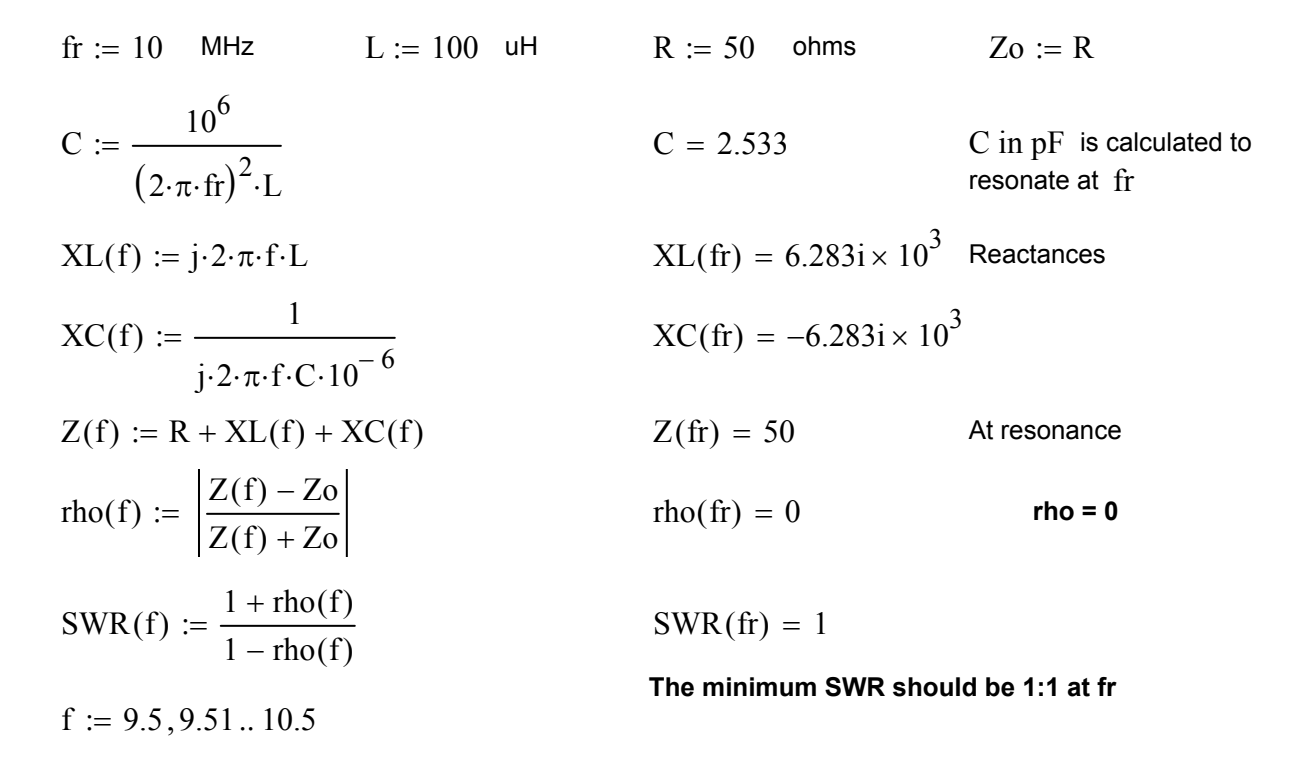

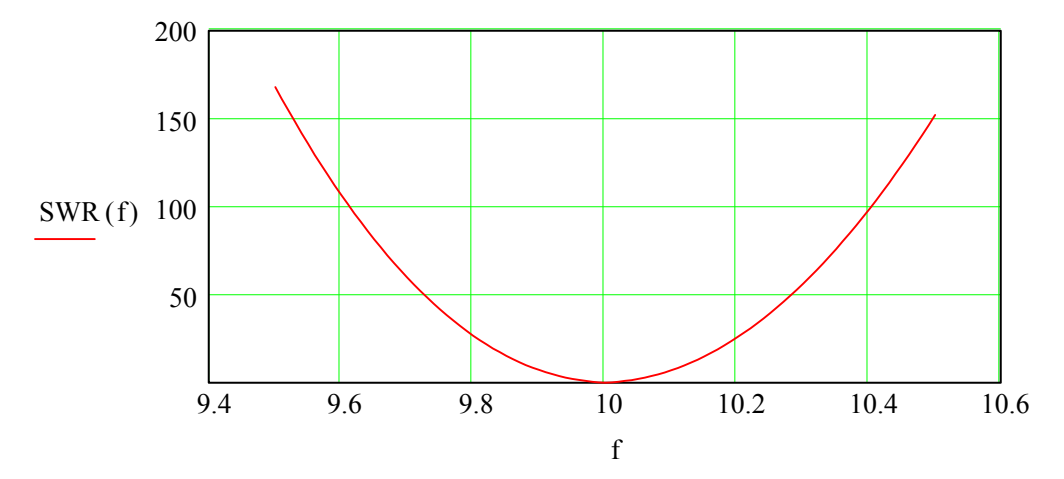

#### Finding the two frequencies F1 and F2 that give SWR = 2.618

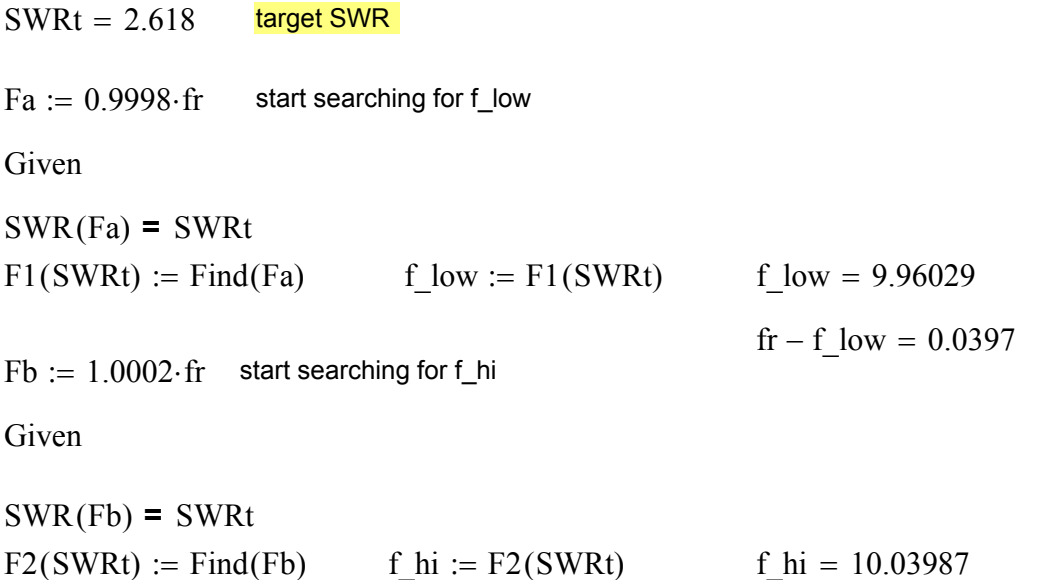

Calculate the Relative Bandwidth Rel\_BW (with respect to the resonant freq) at the target SWR

 $\text{Rel\_BW}(\text{SWRt}) \coloneqq \frac{\text{F2}(\text{SWRt)} - \text{F1}(\text{SWRt})}{2}$ fr  $\text{rel\_BW}(\text{SWRt}) = 7.9578 \times 10^{-3}$ <br>Rel\_BW(SWRt) = 7.9578 × 10<sup>-3</sup>

f hi – fr =  $0.0399$ 

We can calculate the Q at the target SWR = 2.618 (unloaded !)

Q 1 Rel\_BW(SWRt)  $=$   $\frac{1}{R}$   $\frac{1}{R}$   $\frac{1}{R$ 

Q from the circuit values, we get the same Q value: (unloaded !)

Q  $2 \cdot \pi \cdot \text{fr} \cdot L$ R  $Q = 125.664$ 

SWRref  $:= 2.618$ 

The reference BW is the BW at SWR = 2.618

 $Ref\_BW := Rel\_BW(SWRref)$   $Ref\_BW = 7.9576 \times 10^{-3}$ 

1 Ref\_BW  $= Q$ 

## Relative BW / Reference BW vs SWR

$$
SWR := 1, 1.1..6
$$

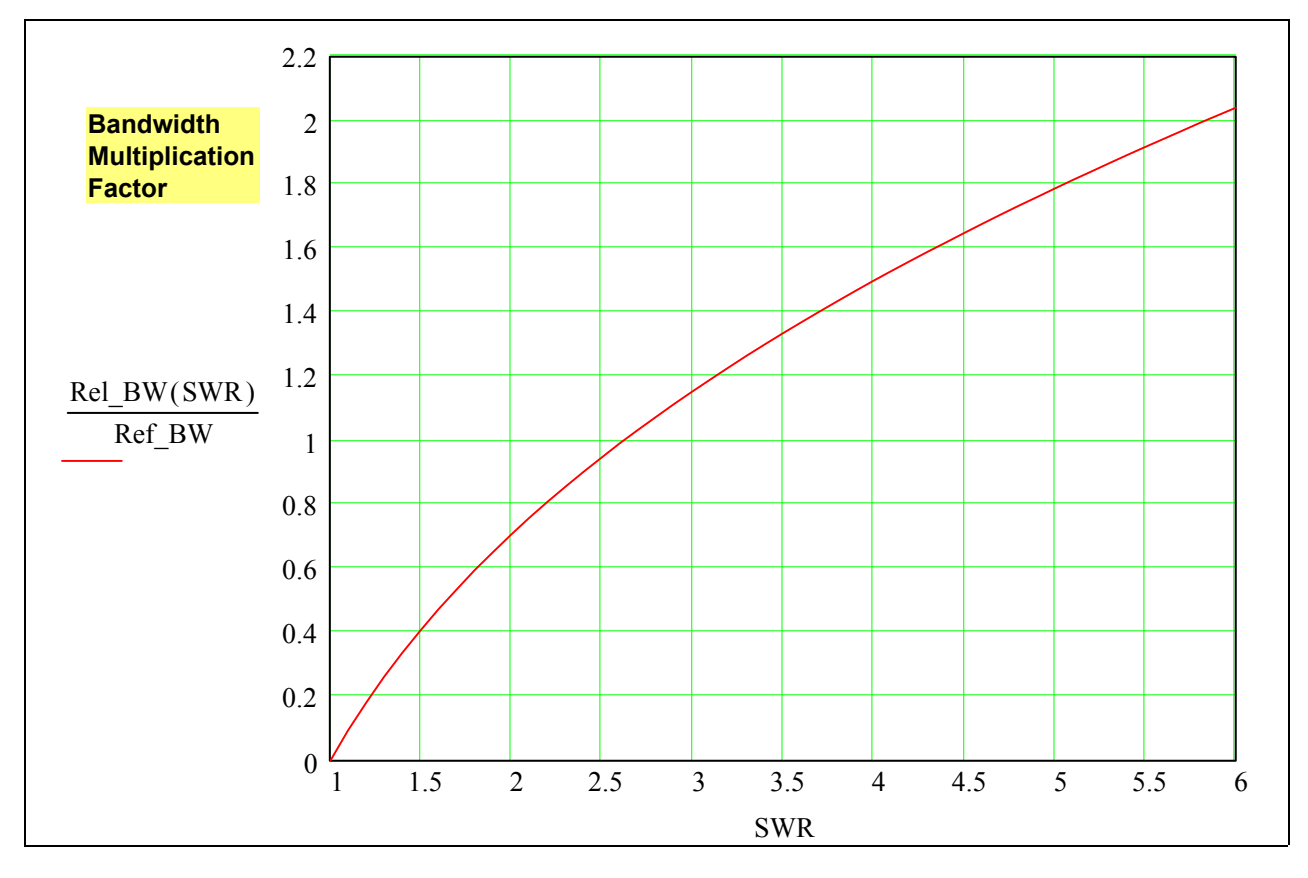

For SWR = 2, the BW is  $0.707$  times the BW at the reference SWR of 2.618

For SWR =  $5.83$ , the BW is 2.0 times the BW at the reference SWR of 2.618

$$
\frac{\text{Rel}\_BW(2)}{\text{Ref}\_BW} = 0.7071
$$
\n
$$
\frac{\text{Rel}\_BW(5.83)}{\text{Ref}\_BW} = 2
$$
\n
$$
\frac{\text{Rel}\_BW(4)}{\text{Ref}\_BW} = 1.5
$$

Pick the SWR value that you like !

For the series R L C circuit, a a random length of low loss 50 ohm coax cable may also be connected between the RLC and the SWR measuring instrument.

With a coax line, the impedance will differ from 50 +/-  $\vert$  50 ohms at the SWR = 2.618 points, leaving the SWR bandwidth unchanged.